# **BY10 Capital Asset Plan and Business Case Summary Exhibit 300**

## **PART I: SUMMARY INFORMATION AND JUSTIFICATION**

 In Part I, complete Sections A. B, C, and D for all capital assets (IT and non-IT). Complete Sections E and F for IT capital assets.

#### **Section A: Overview (All Capital Assets)**

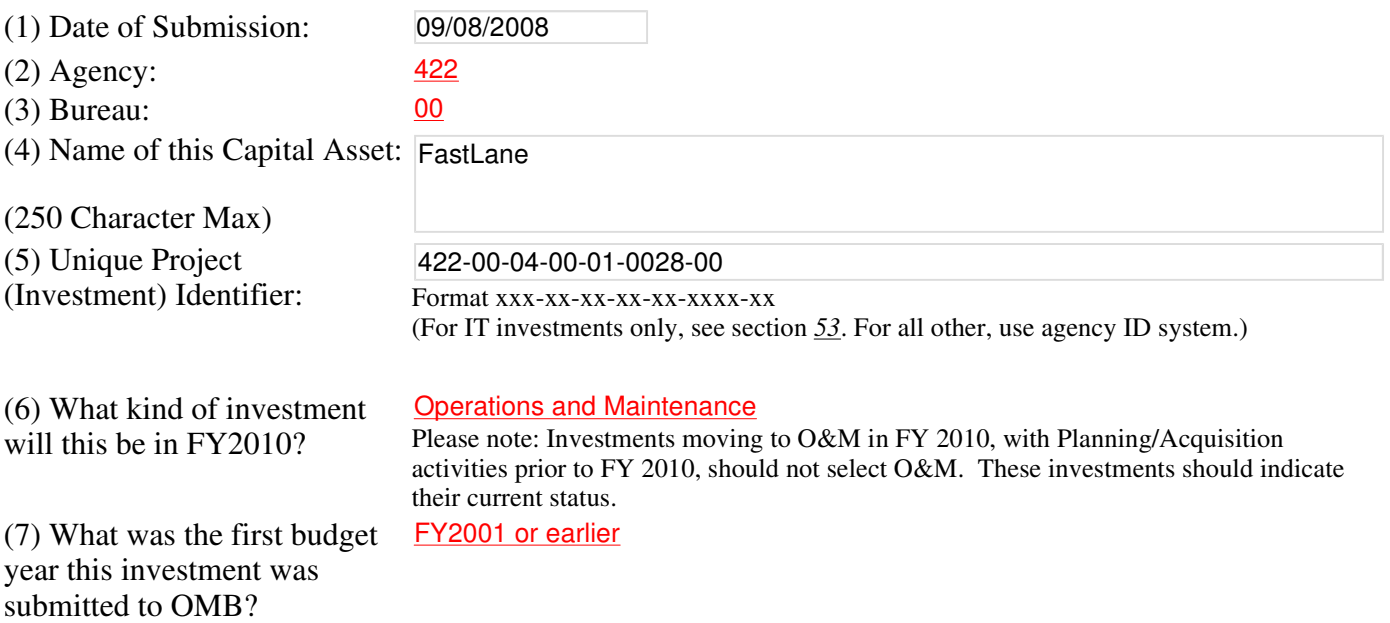

#### (8) Provide a brief summary and justification for this investment, including a brief description of how this closes in part or in whole an identified agency performance gap: (2500 Char Max)

 FastLane (www.fastlane.nsf.gov) is a web-based grants management system used by over 250,000 scientists, educators, technology experts, and administrators, including the country's top researchers, to prepare and submit NSF proposals for funding, check on the status of their proposals, peer-review these proposals, prepare and submit revised budgets, prepare and submit post-award notifications, and report on the progress of their government- funded research. In FY 2008 alone, FastLane, NSF's web-based external grants management system, successfully supported the electronic submission and processing of more than 54,000 proposals. Organizations can also request funding increments and report on billions of dollars in expenditures through FastLane. In 2003, the National Science Foundation won the President's Quality Award for Management Excellence for recognition of exemplary performance and results in the area of 'Expanded Electronic Government' (www.opm.gov/pqa/). While NSF has achieved unprecedented success with FastLane, the system was built starting in 1994 and is undergoing a modernization. NSF is modernizing FastLane through Research.gov, a new web portal that provides a menu of services tailored to the needs of the research community. Research.gov allows NSF to continue its leadership role and commitment to the broader research community by leveraging its FastLane capabilities to deliver a common web portal for research institutions to find relevant information and conduct grants business with federal research agencies. FastLane will continue to be available to NSF grantees until all of its capabilities are moved to

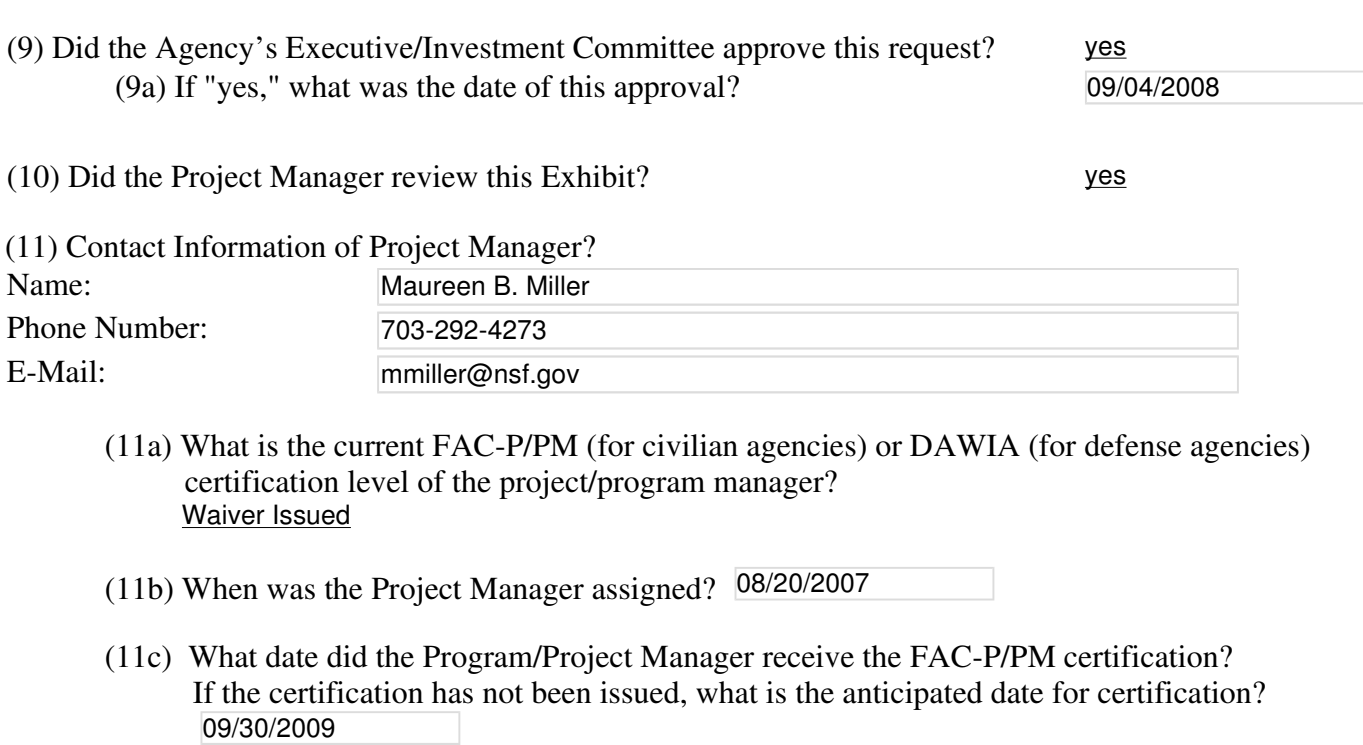

 (12) Has the agency developed and/or promoted cost effective, energy-efficient and environmentally sustainable techniques or practices for this project? no

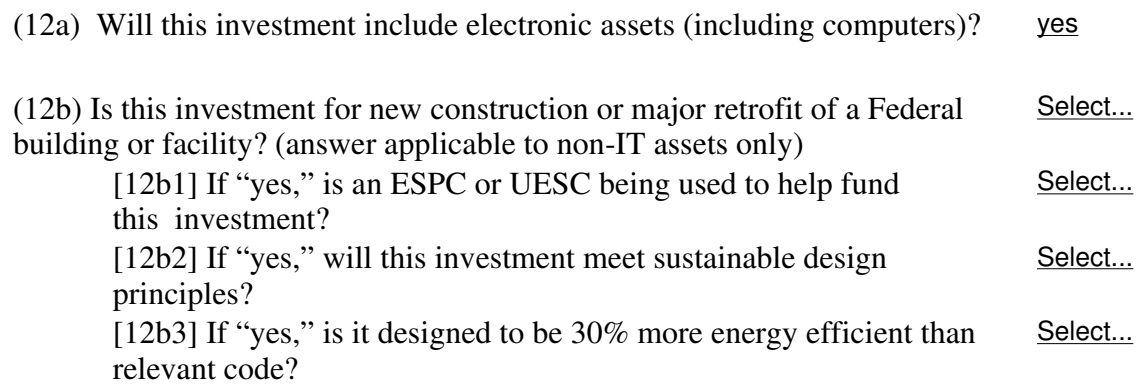

(13) Does this investment support one of the PMA initiatives? yes

If "yes," select all that apply:

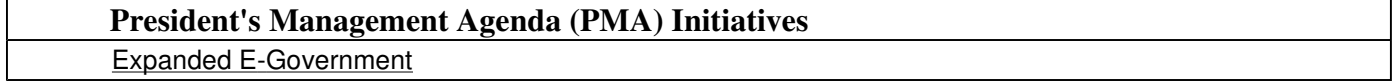

 (13a) Briefly and specifically describe for each selected how this asset directly supports the identified

 initiative(s)? (e.g., if E-Gov is selected, is it an approved shared service provider or the managing partner?)

 FastLane fully supports the Expanded E-Government goal, and NSF remains an active Grants.gov Partner Agency. The extensive experience that NSF has with Electronic Grants is leveraged in the development and implementation of Grants.gov, as well as the Grants Management LOB. FastLane is fully integrated with Grants.gov Apply.

(14) Does this investment support a program assessed using OMB's yes Program Assessment Rating Tool (PART)?

> (14a) If "yes," does this investment  $\overline{no}$  address a weakness found during a PART  $(14b)$  If "yes," what is the name of the Select... PARTed program ?  $(14c)$  If "yes," what rating did the PART Select... review? receive?

(15) Is this investment for information technology? (see section  $53$  for definition) yes

 If the answer to question 15 is "Yes," complete questions 16-23 below. If the answer is "No," do not answer questions 16-23.

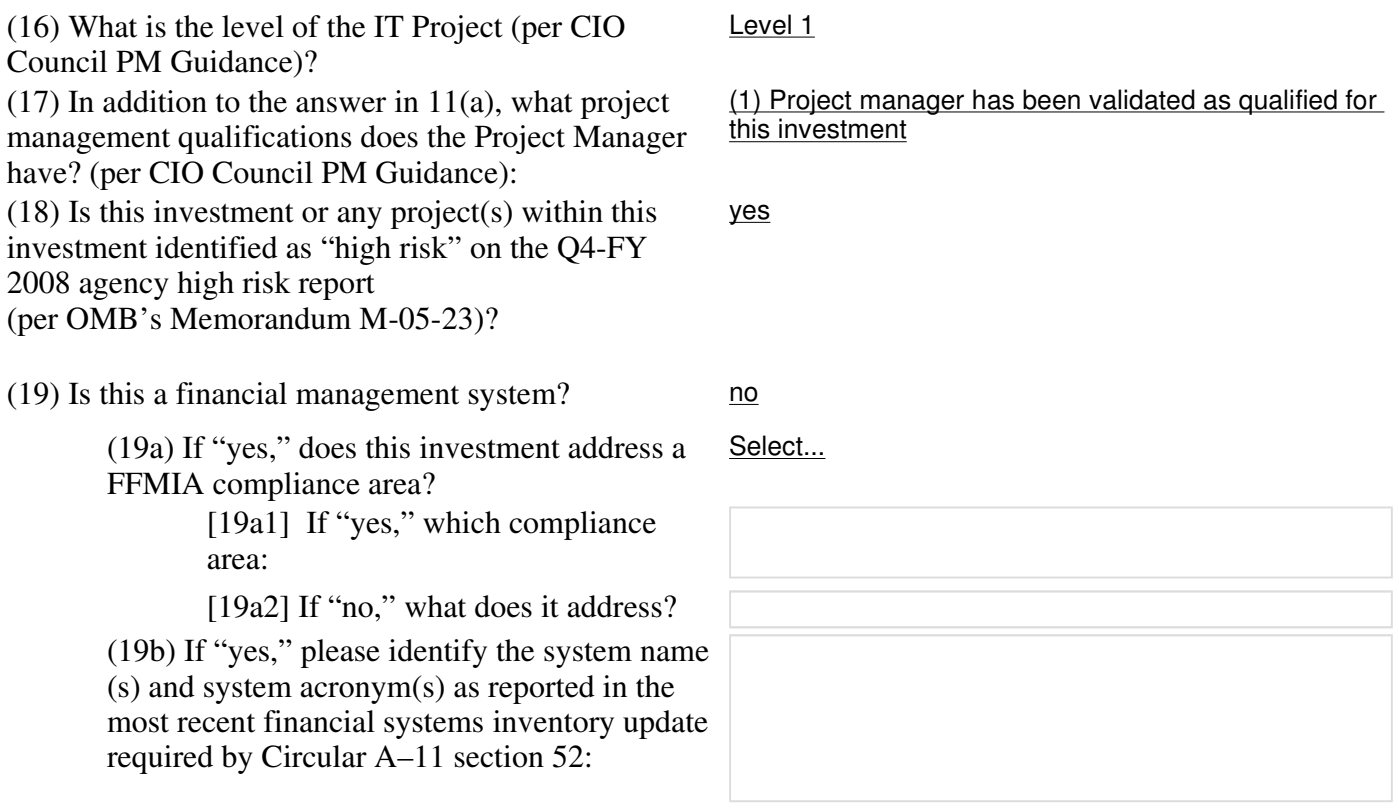

 (20) What is the percentage breakout for the total FY2010 funding request for the following? (This should total 100%)

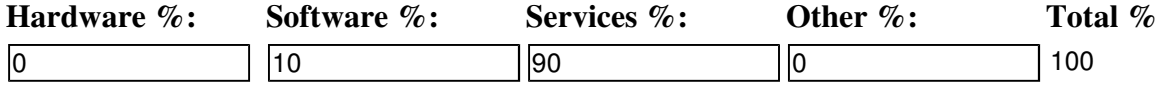

 (21) If this project produces information dissemination products for the public, are these products published to the Internet in conformance with OMB Memorandum 05-04 and included in your agency inventory, schedules and priorities?

 $n/a$ 

(22) Contact information of individual responsible for privacy related questions:

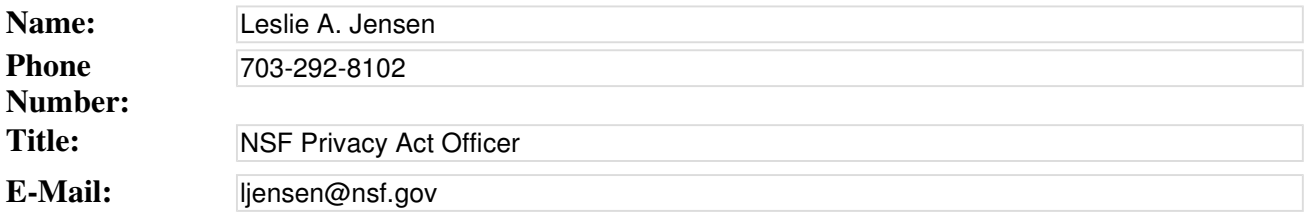

 (23) Are the records produced by this investment appropriately scheduled with the National Archives and Records Administration's approval? yes

(24) Does this investment directly support one of the GAO High Risk Areas? no

## **Section B: Summary of Funding (All Capital Assets)**

 (1) Provide the total estimated life-cycle cost for this investment by completing the following table. All amounts represent budget authority in millions, and are rounded to three decimal places. Federal personnel costs should be included only in the row designated "Government FTE Cost," and should be **excluded** from the amounts shown for "Planning," "Full Acquisition," and "Operation/Maintenance." The total estimated annual cost of the investment is the sum of costs for "Planning," "Full Acquisition," and "Operation/Maintenance." For Federal buildings and facilities, life-cycle costs should include long term energy, environmental, decommissioning, and/or restoration costs. The costs associated with the entire life-cycle of the investment should be included in this report.

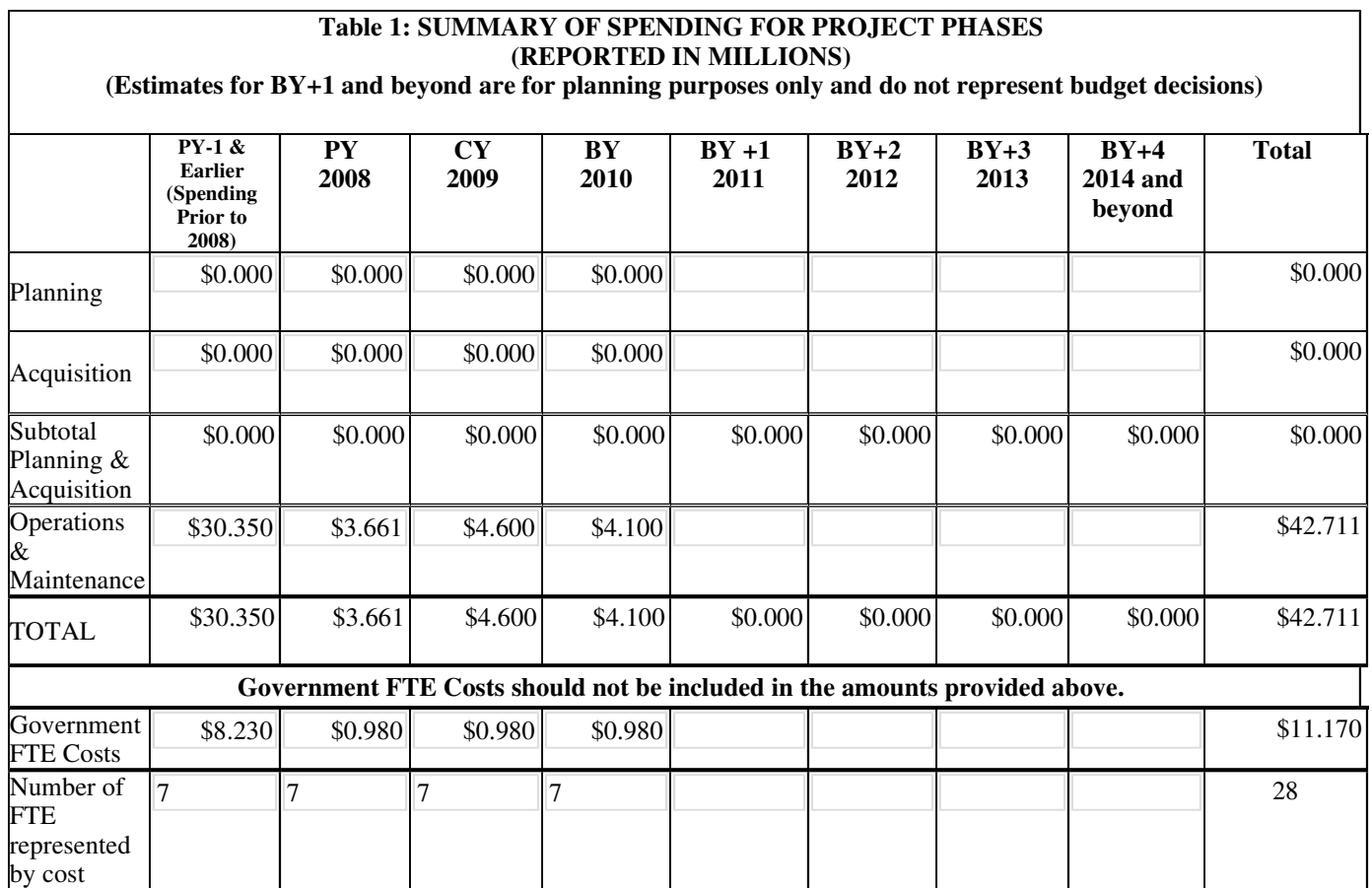

 *Note:* For the multi-agency investments, this table should include all funding (both managing partner and partner agencies). Government FTE Costs should not be included as part of the TOTAL represented.

(2) Will this project require the agency to hire additional FTE's? no

(2a) If "yes," How many and in what year?

(3) If the summary of spending has changed from the FY2009 President's budget request, briefly explain

those changes.

 Due to budget constraints, spending for FastLane O&M was less than approved in FY08. NSF mitigated the effects of this by addressing only the highest priority maintenance and regulatory requirements.

#### **Section C: Acquisition/Contract Strategy (All Capital Assets)**

 (1) Complete the table for all (including all non-Federal) contracts and/or task orders in place or planned for this

 investment. Total Value should include all option years for each contract. Contracts and/or task orders completed completed<br>do not need to be included.

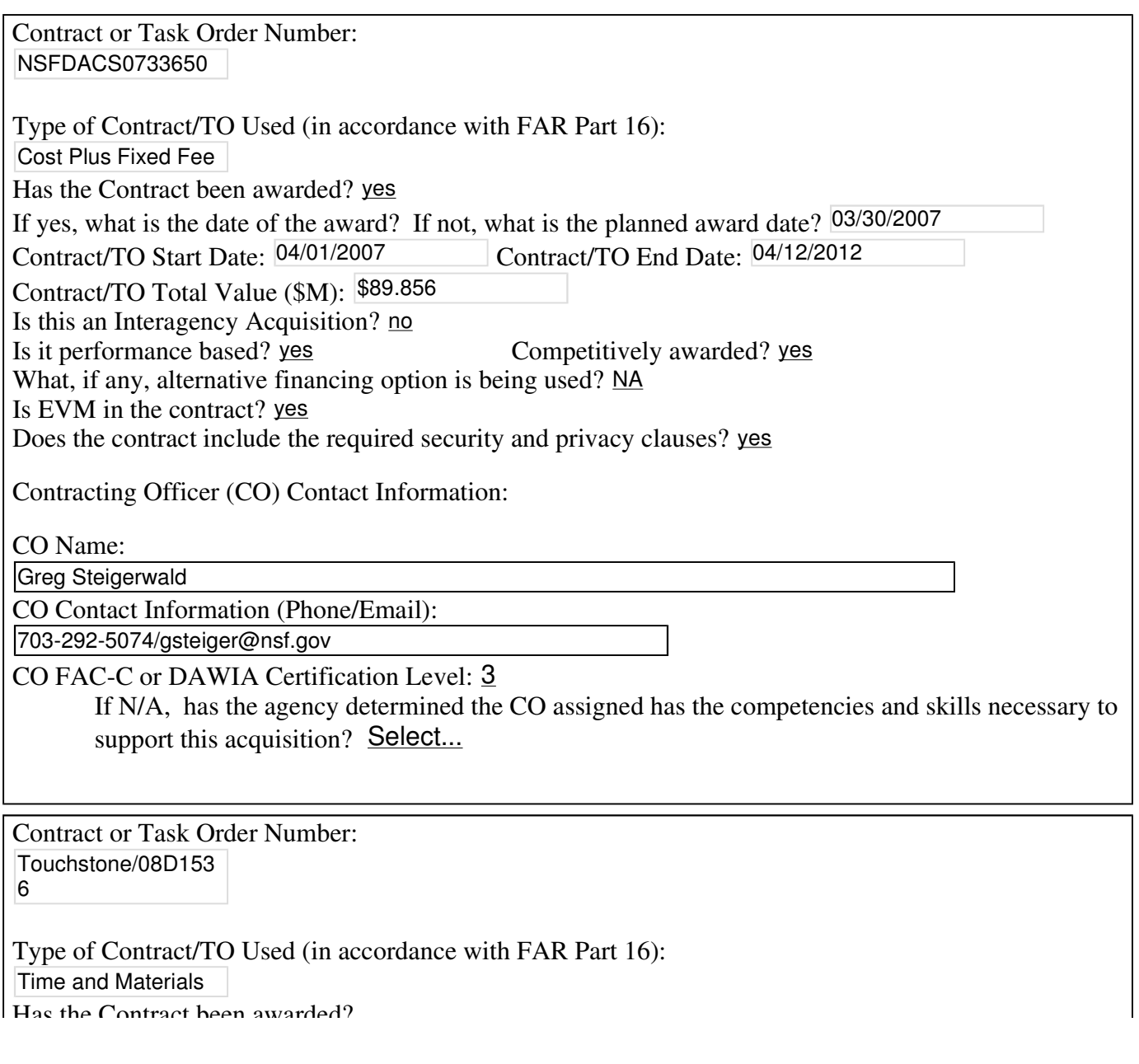

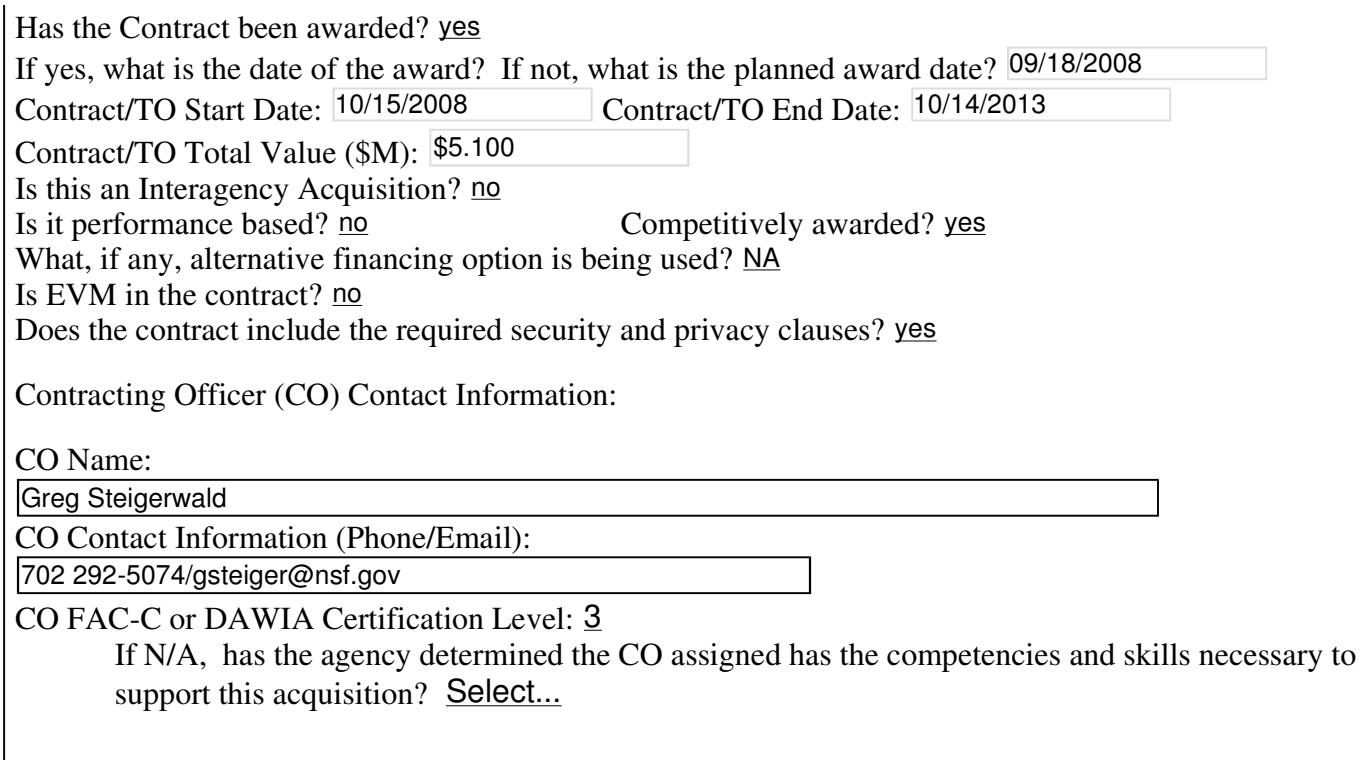

 (2) If earned value is not required or will not be a contract requirement for any of the contracts or task orders above, explain why:

FastLane is in Steady State and its maintenance activities are exempt from EVM at this time per OMB Guidance.

(3) Do the contracts ensure Section 508 compliance? yes

(3a) Explain why not or how this is being done?

 The system was reviewed and modified, as needed, from 2001 through 2008 for Section 508 compliance. Each maintenance change is reviewed for 508 compliance before being implemented. The FastLane team remains vigilant about providing the most accessible system feasible for the hundreds of thousands of users in the research community. The FastLane task orders require, as a standard part of NSF's release process, that each maintenance change affecting the graphical user interface (GUI) be tested.

 (4) Is there an acquisition plan which reflects the requirements of FAR Subpart 7.1 and has been approved in accordance with agency requirements?

yes

(4a) If "yes", what is the date?  $01/10/2007$ 

[4a1] Is it current? yes

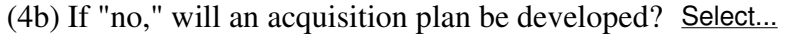

[4b1] If "no," briefly explain why:

### **Section D: Performance Information (All Capital Assets)**

 In order to successfully address this area of the exhibit 300, performance goals must be provided for the agency and be linked to the annual performance plan. The investment must discuss the agency's mission and strategic goals, and performance measures must be provided. These goals need to map to the gap in the agency's strategic goals and objectives this investment is designed to fill. They are the internal and external performance benefits this investment is expected to deliver to the agency (e.g., improve efficiency by 60 percent, increase citizen participation by 300 percent a year to achieve an overall citizen participation rate of 75 percent by FY 2xxx, etc.). The goals must be clearly measurable investment outcomes, and if applicable, investment outputs. They do not include the completion date of the module, milestones, or investment, or general goals, such as, significant, better, improved that do not have a quantitative or qualitative measure.

 Agencies must use the following table to report performance goals and measures for the major investment and use the Federal Enterprise Architecture (FEA) Performance Reference Model (PRM). Map all Measurement Indicators to the corresponding "Measurement Area" and "Measurement Grouping" identified in the PRM. There should be at least one Measurement Indicator for each of the four different Measurement Areas (for each fiscal year). The PRM is available at www.egov.gov. The table can be extended to include performance measures for years beyond the next President's Budget.

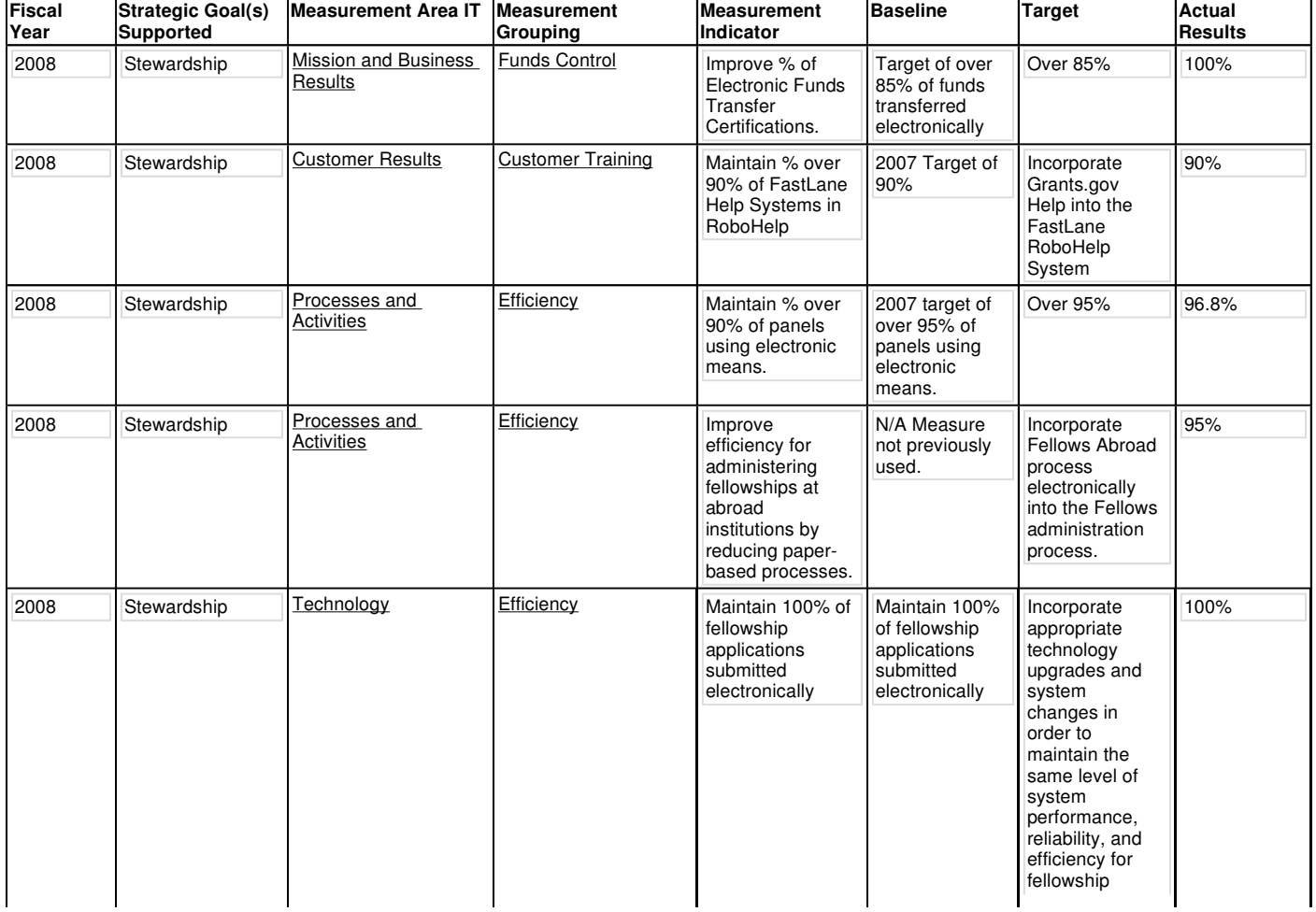

#### **Performance Information Table**

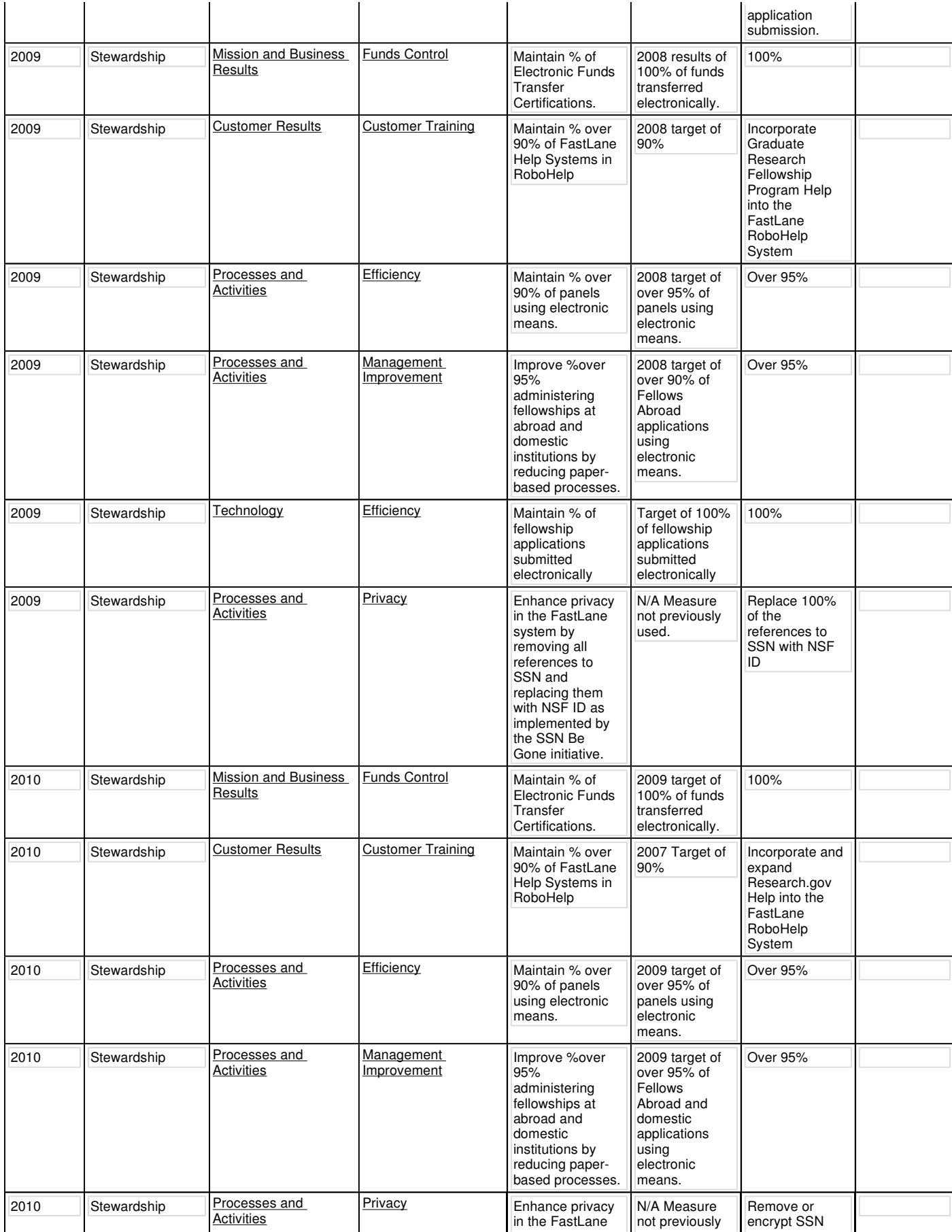

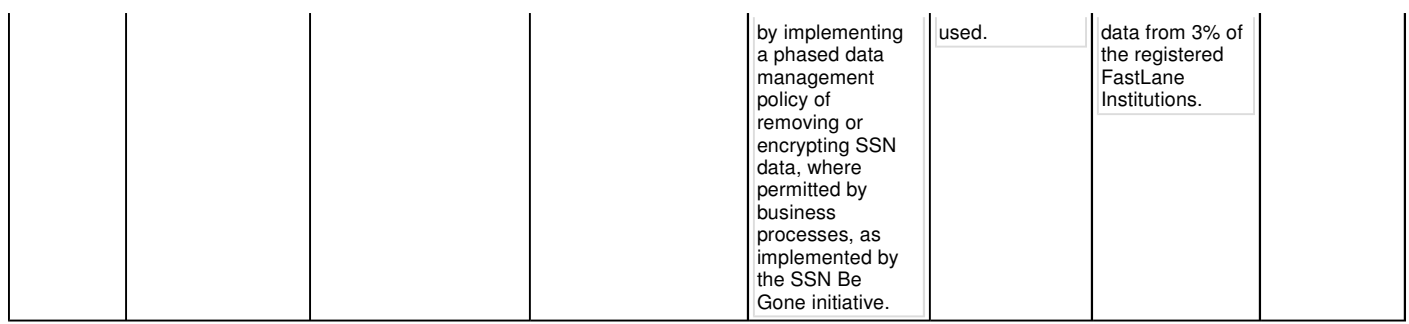

## **Section E: Security and Privacy (IT Capital Assets Only)**

 In order to successfully address this area of the business case, each question below must be answered at the system/application level, not at a program or agency level. Systems supporting this investment on the planning and operational systems security tables should match the systems on the privacy table below. Systems on the Operational Security Table must be included on your agency FISMA system inventory and should be easily referenced in the inventory (i.e., should use the same name or identifier).

 For existing Mixed-Life Cycle investments where enhancement, development, and/or modernization is planned, include the investment in both the "Systems in Planning" table (Table 3) and the "Operational Systems" table (Table 4). Systems which are already operational, but have enhancement, development, and/or modernization activity, should be included in both Table 3 and Table 4. Table 3 should reflect the planned date for the system changes to be complete and operational, and the planned date for the associated C&A update. Table 4 should reflect the current status of the requirements listed. In this context, information contained within Table 3 should characterize what updates to testing and documentation will occur before implementing the enhancements; and Table 4 should characterize the current state of the materials associated with the existing system.

 All systems listed in the two security tables should be identified in the privacy table. The list of systems in the "Name of System" column of the privacy table (Table 8) should match the systems listed in columns titled "Name of System" in the security tables (Tables 3 and 4). For the Privacy table, it is possible that there may not be a one-to-one ratio between the list of systems and the related privacy documents. For example, one PIA could cover multiple systems. If this is the case, a working link to the PIA may be listed in column (d) of the privacy table more than once (for each system covered by the PIA).

 The questions asking whether there is a PIA which covers the system and whether a SORN is required for the system are discrete from the narrative fields. The narrative column provides an opportunity for free text explanation why a working link is not provided. For example, a SORN may be required for the system, but the system is not yet operational. In this circumstance, answer "yes" for column (e) and in the narrative in column (f), explain that because the system is not operational the SORN is not yet required to be published.

Please respond to the questions below and verify the system owner took the following actions:

 (1) Have the IT security costs for the system(s) been identified and integrated into the overall costs of the investment: yes

(1a) If "yes," provide the "Percentage IT Security" for the budget year: 4.0

 (2) Is identifying and assessing security and privacy risks a part of the overall risk management effort for each system supporting or part of this investment. Yes

(3)

## **Systems in Planning and Undergoing Enhancement(s), Development, and/or Modernization - Security Table**

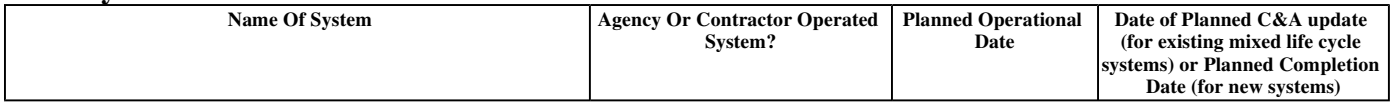

(4)

#### **Operational Systems - Security Table**

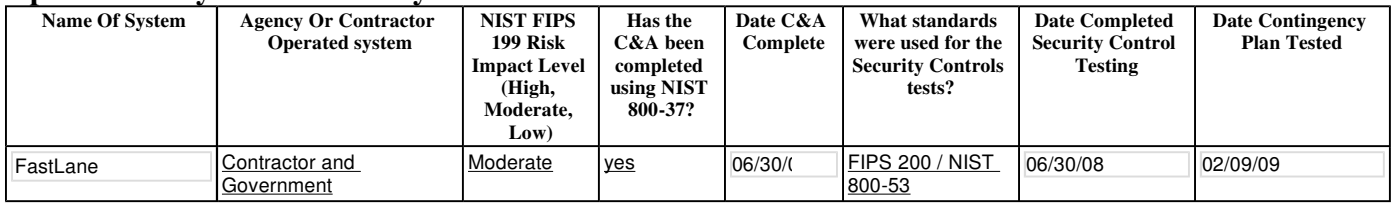

 (5) Have any weaknesses, not yet remediated, related to any of the systems part of or supporting this investment been identified by the agency or IG? yes

 (5a) If "yes," have those weaknesses been incorporated into the agency's plan of action and milestone process? yes

 (6) Indicate whether an increase in IT security funding is requested to remediate IT security weaknesses? no

 (6a) If "yes," specify the amount, a general description of the weakness, and how the funding request will remediate the weakness.

 (7) How are contractor security procedures monitored, verified, and validated by the agency for the contractor systems above?

 NSF uses a range of methods to review the security of operations through contract requirements, project management oversight and review, certification and accreditation processes, IG independent reviews, proactive testing of controls through penetration testing and vulnerability scans to ensure services are adequately secure and meet the requirements of FISMA, OMB policy, NIST guidelines and NSF policy. The system is operated on-site by a team of contractors and NSF personnel with system administrators tightly controlling access to the systems. Only administrators with current need have access to the system, and strict code migration, quality control, and configuration management procedures prevent deployment of hostile or vulnerable software on the systems. Contractors are trained in the same security measures as NSF employees. All NSF employees and contract staff are required to complete an on-line security training class each year, including the rules of behavior. Background checks are done routinely as a part of the NSF contracting process, and IT security requirements are stated in the contract's statement of work.

 Contractor security procedures are monitored, verified, and validated by the agency in the same way as for government employees. Once on board, contractors are allowed access to the NSF systems based on their specific job requirements. Audit logs are also implemented to monitor operating system changes - these audit logs are reviewed regularly by the system administrators. Additionally, roles and responsibilities are separated to the extent possible to allow for checks and balances in system management and multiple levels of oversight.

(8)

#### **Planning and Operational Systems - Privacy Table:**

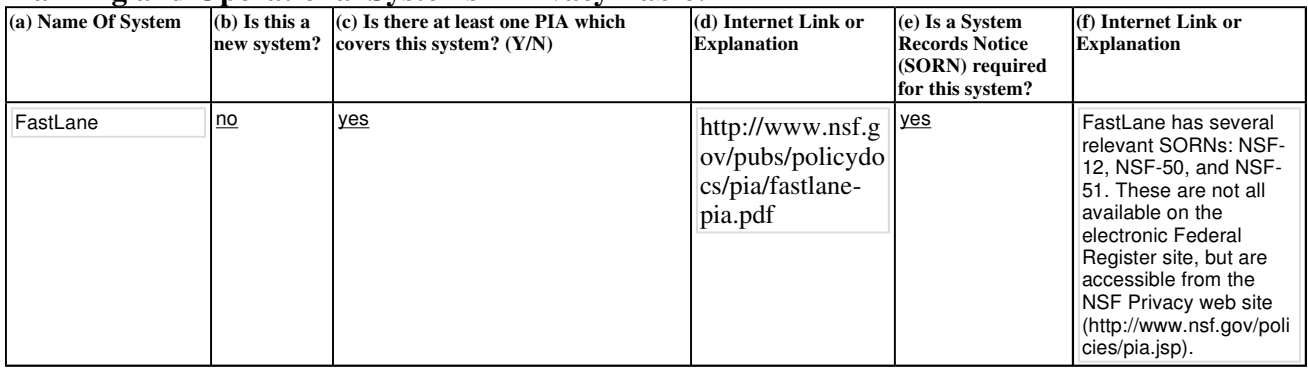

#### **Details for Text Options:**

Column (d): If yes to  $(c)$ , provide the link(s) to the publicly posted  $PIA(s)$  with which this system is associated. If no to (c), provide an explanation why the PIA has not been publicly posted or why the PIA has not been conducted.

Column (f): If yes to (e), provide the link(s) to where the current and up to date  $SORN(s)$  is published in the federal register. If no to (e), provide an explanation why the SORN has not been published or why there isn't a current and up to date SORN.

 Note: Working links must be provided to specific documents not general privacy websites. Non-working links will be considered as a blank field.

## **Section F: Enterprise Architecture (EA) (IT Capital Assets Only)**

 In order to successfully address this area of the capital asset plan and business case the investment must be included in the agency's EA and Capital Planning and Investment Control (CPIC) process and mapped to and

 supporting the FEA. The business case must demonstrate the relationship between the investment and the business, performance, data, services, application, and technology layers of the agency's EA.

(1) Is this investment included in your agency's target enterprise architecture? yes

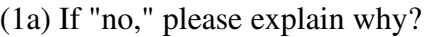

(2) Is this investment included in the agency's EA Transition Strategy?no

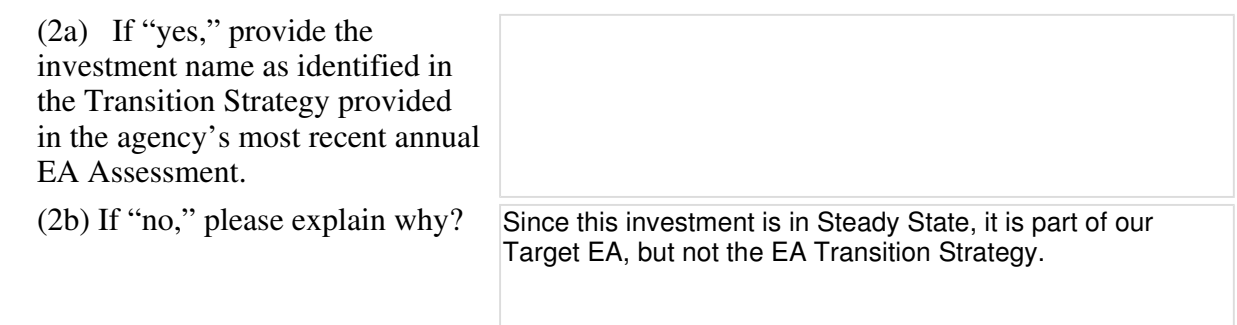

 (3) Is this investment identified in a completed and approved segment architecture? yes

 (3a) If "yes," provide the six digit code corresponding to the agency segment architecture. The segment codes are maintained by the agency Chief Architect. 109-000

 management, content management, customer relationship management, etc.). Provide this information in the format of the following table. (4) Identify the service components funded by this major IT investment (e.g., knowledge

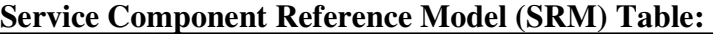

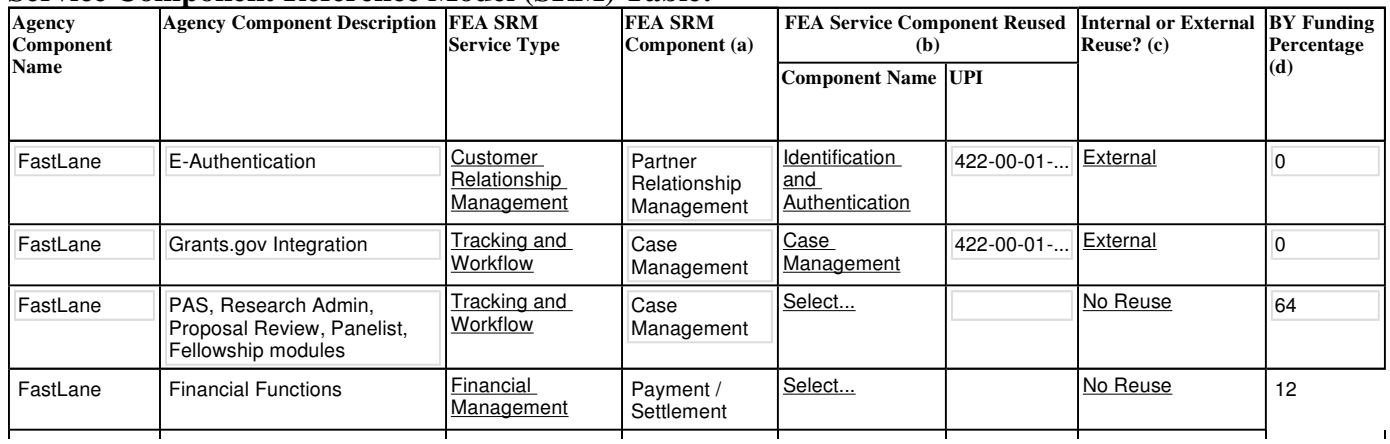

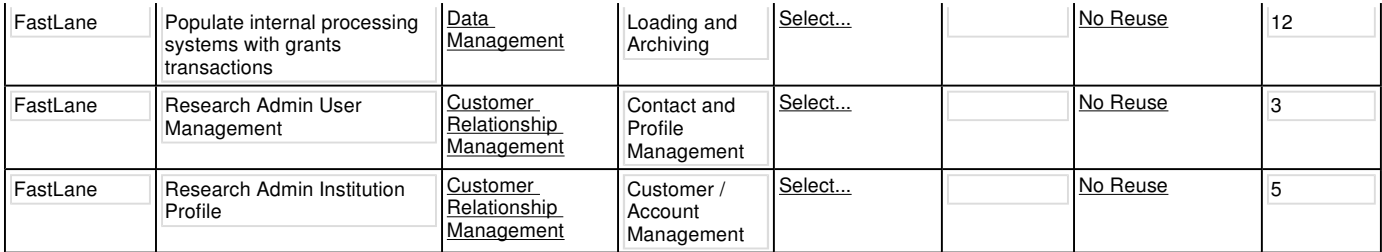

- a. Use existing SRM Components or identify as "NEW". A "NEW" component is one not already identified as a service component in the FEA SRM.
- b. A reused component is one being funded by another investment, but being used by this investment. Rather than answer yes or no, identify the reused service component funded by the other investment and identify the other investment using the Unique Project Identifier (UPI) code from the OMB Ex 300 or Ex 53 submission.
- c. 'Internal' reuse is within an agency. For example, one agency within a department is reusing a service component provided by another agency within the same department. 'External' reuse is one agency within a department reusing a service component provided by another agency in another department. A good example of this is an E-Gov initiative service being reused by multiple organizations across the federal government.
- d. Please provide the percentage of the BY requested funding amount used for each service component listed in the table. If external, provide the percentage of the BY requested funding amount transferred to another agency to pay for the service. The percentages in this column can, but are not required to, add up to 100%.

(5) To demonstrate how this major IT investment aligns with the FEA Technical Reference Model (TRM), please list the Service Areas, Categories, Standards, and Service Specifications supporting this IT investment.

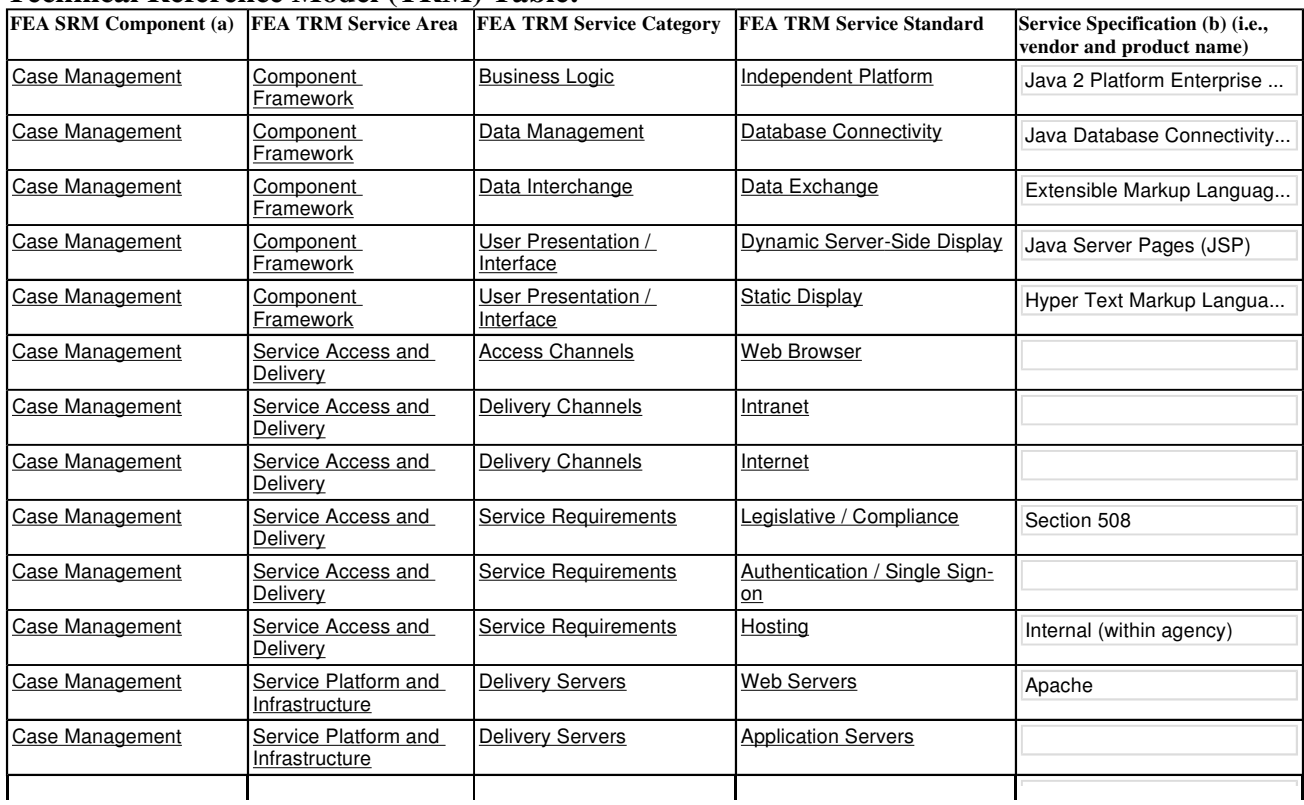

#### **Technical Reference Model (TRM) Table:**

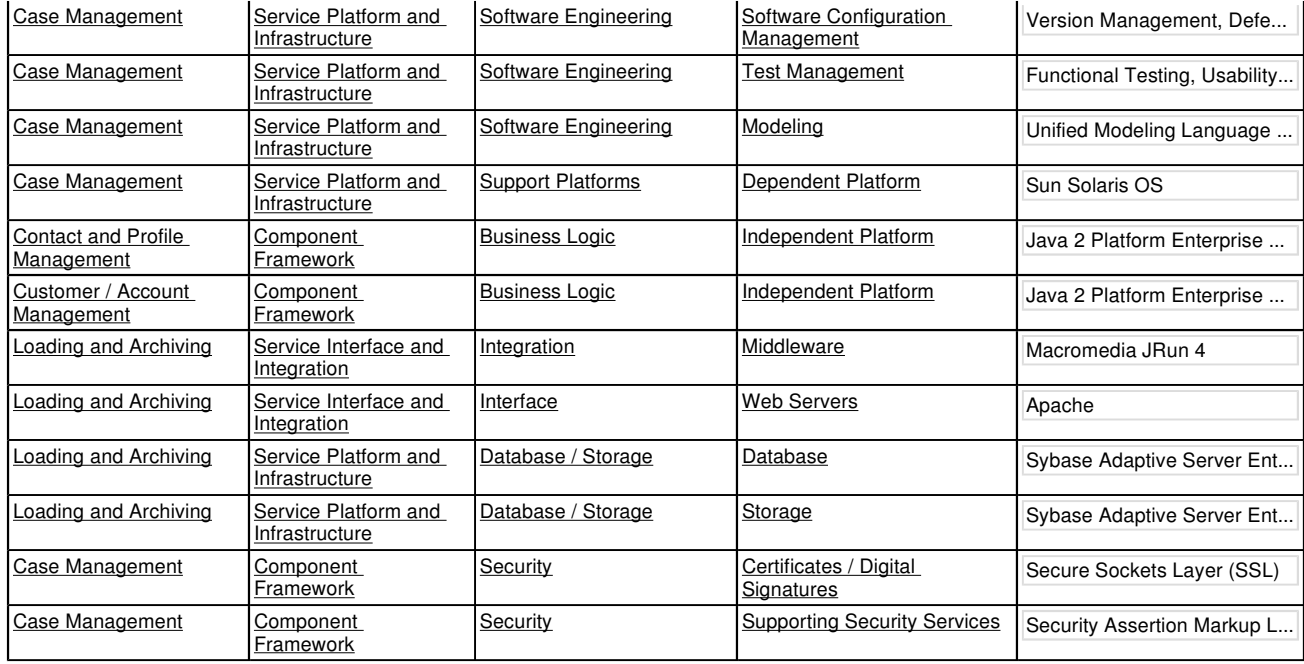

a. Service Components identified in the previous question should be entered in this column. Please enter multiple rows for FEA SRM Components supported by multiple TRM

Service

Specifications.

b. In the Service Specification field, Agencies should provide information on the specified technical standard or vendor product mapped to the FEA TRM Service Standard, including

model or version numbers, as appropriate.

(6) Will the application leverage existing components and/or applications across the Government (i.e., USA.gov, Pay.Gov, etc)? yes

(6a) If "yes," please describe.

FastLane is integrated with Grants.gov for receipt of grant applications, and with E-Authentication for federated identity management. Research.gov account management is integrated with FastLane account management.

PART III: For "Operation and Maintenance" Investments ONLY (Steady State)

*Part III should be completed only for investments which will be in "Operation and Maintenance" (Steady State) in response to Question 6 in Part I, Section A above.* 

#### **Section A: Risk Management (All Capital Assets)**

 You should have performed a risk assessment during the early planning and initial concept phase of this investment's life-cycle, developed a risk-adjusted life-cycle cost estimate and a plan to eliminate, mitigate or manage risk, and be actively managing risk throughout the investment's life-cycle.

Answer the following questions to describe how you are managing investment risks.

(1) Does the investment have a Risk Management Plan? yes

 (1a) If "yes," what is the date of the plan? 08/26/2008

 (1b) Has the Risk Management Plan been significantly changed since last year's submission to OMB?

no

(1c) If "yes," describe any significant changes:

(2) If there currently is no plan, will a plan be developed? Select...

(2a) If "yes," what is the planned completion date?

(2b) If "no," what is the strategy for managing the risks?

#### **Section B: Cost and Schedule Performance (All Capital Assets)**

(1) Was an operational analysis conducted? yes

(2a) If "yes," provide the date the analysis was completed.  $[06/01/2005]$ 

(2b) If "yes," what were the results? (Max 2500 Characters)

 It is recommended that the FastLane continue to be used as the NSF's primary grants management system for facilitating business transactions and the exchange of information between the National Science Foundation and its client community. As the Grants Management Line of Business Consolidation initiative is finalized, and the shared-service centers model established, NSF will work with other agencies to either share FastLane services or integrate other agency services with FastLane. Planning for the transition should begin as soon as the consortium relationships are firm. More applicant systems will be ready to submit proposals to NSF via a system-to-system interface through Grants.gov and NSF will continue to work with each of these systems to ensure that NSF can accept their proposals. NSF has also instituted a number of performance management controls that ensure that system maintenance and operations activities stay on track. Performance management

 controls are included with the statements of work that are used for each project/task and are incorporated into any resulting contract. A detailed baseline plan is established at the beginning of maintenance activities and is used as a reference point throughout the lifecycle to plan, track, and control schedules, costs, and technical progress and identify any variances. NSF utilizes several mechanisms to ensure that there is an effective integration of task scope with schedule and cost elements for optimum task management and control. As a part of on-going task management, at a minimum, bi-weekly and monthly status reports are required for each task and contract. Reports include activities accomplished; activities planned to be completed; status of milestones; funds expended, to include projected costs compared to the estimate to complete the task; and risk/issues. Any variances with planned cost, technical, and schedule commitments are identified and management action is taken to resolve.

 (2c) If "no," please explain why it was not conducted and if there are any plans to conduct an operational analysis in the future? (Max 2500 Characters)

 (2) Complete the following table to compare actual cost performance against the planned cost performance baseline. Milestones reported may include specific individual scheduled preventative and predictable corrective maintenance activities, or may be the total of planned annual operation and maintenance efforts). Indicate if the information provided includes government and contractor costs:

 (2a) What costs are included in the reported Cost/Schedule Performance information (Government Only/Contractor Only/Both)? Contractor Only

(2b)

#### **Comparison of Plan vs. Actual Performance Table**

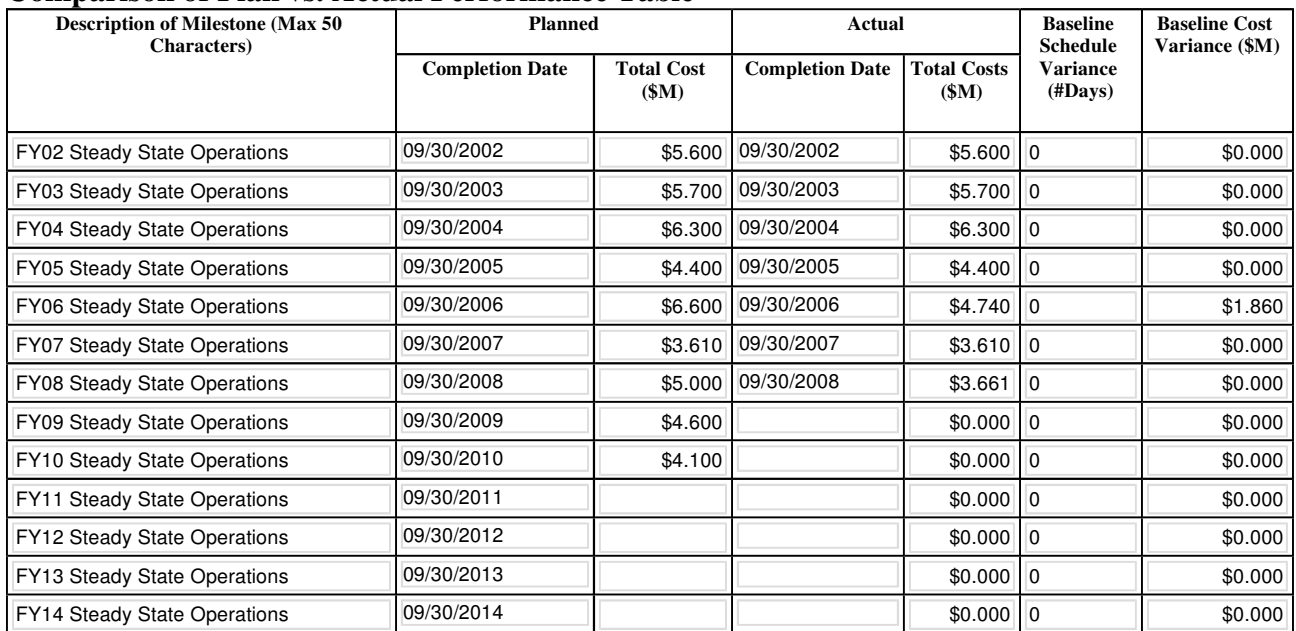

 **Total Planned Costs:** \$45.910 **Total Actual Costs:** \$34.011